• Quiz: Find Jetstream at 500 mb in the Middle East at longitude 10 85 E, latitude 10 65 N on first 5 times in the model.

```
open model.ctl
set lon 10 85
set lat 10 65
set lev 500
set mpdset hires brmap
d mag(ua,va)
```

```
set t 2
d mag(ua,va)
c
set t 3
d mag(ua,va)
q file
```

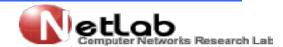

Quiz: Display difference between two days of surface air temperature (Celsius degree) in the Middle East at latitude 10 65N, longitude 10 85E open model.ctl set display color white c
 set lon 10 85 set lat 10 65 q file q dims
 set mpdset hires brmap

d ts(t=2)-273.15-(ts(t=1)-273.15)

 netcdf (GrADS version 1.9) Data file is NetCDF. Although NetCDF files are self-describing and may be read automatically using the sdfopen/xdfopen commands, this DTYPE gives you the option of overriding the file's own metadata and creating a descriptor file for some or all of the variables in the file. This DTYPE may also be used if the metadata in the NetCDF file is insufficient or is not coardscompliant. This data type requires a special entry in the units field of the variable declaration.

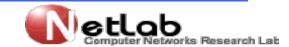

The sdfopen/xdfopen commands

```
sdfopen c:\grads\20.nc
set display color white
c
q file
set lon 38 49
set lat 28 38
set mpdset hires brmap
set gxout shaded
set csmooth on
d t2m-273.15
```

run cbar
gxprint c:\grads\t2m.png

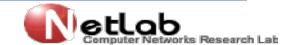